## **DAFTAR GAMBAR**

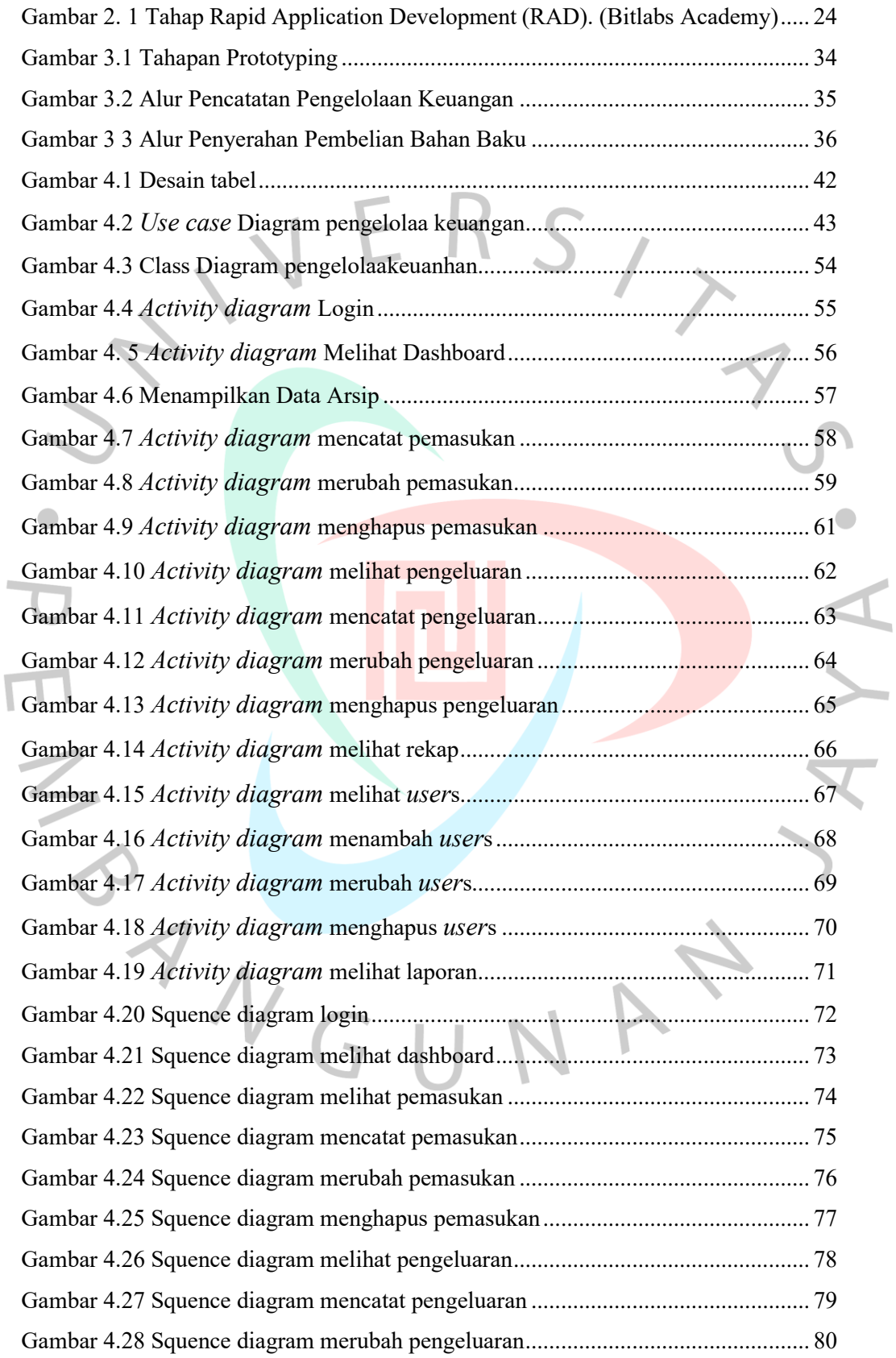

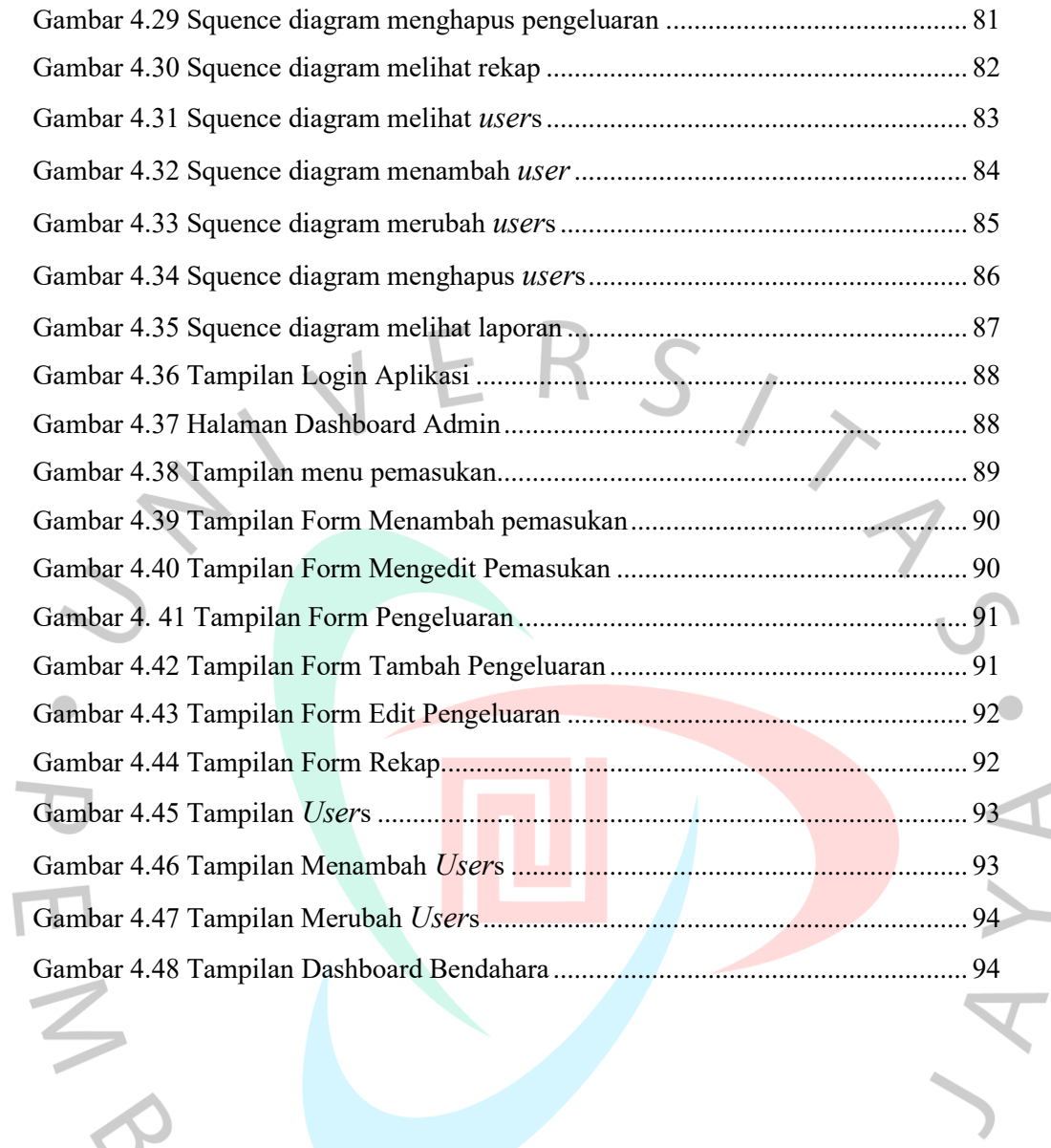

PANGUNAY